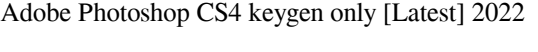

## **[Download](http://lehmanbrotherbankruptcy.com/helpings/verdes/seabed/?ZG93bmxvYWR8amQzT0cxMFpYeDhNVFkxTmpZd05ESTNOSHg4TWpVNU1IeDhLRTBwSUZkdmNtUndjbVZ6Y3lCYldFMU1VbEJESUZZeUlGQkVSbDA=QWRvYmUgUGhvdG9zaG9wIENTNAQWR&rafted)**

**Adobe Photoshop CS4 Crack+ Registration Code (2022)**

1. \*\*1\*\* Install and open Photoshop CC 2015. The File menu lists an Export Image to PDF option, and the File menu gives you a Print option. 2. \*\*2\*\* If needed, type the amount of space you'd like for your document (we recommend 2 MB) and use the Page Setup dialog box to define the dimensions. The following steps show you how to use this feature. The width of the document is set to 210 mm, and the height is set to 297 mm. Note that you can see the value next to the 210 mm size in the Inches box. 3. \*\*3\*\* Click the On-screen Controls button, and on the Adjust menu that opens, choose the Fit Contents box to shrink your document until it fits in the space you defined. After shrinking the document (and resizing it as necessary), you have several ways of displaying it (see Figure 8-4). Click the Print Preview button to see if your document fits into the space you defined. 4. \*\*4\*\* Click OK to save the preset settings for this document. Keep in mind that the settings you are using will determine which cropped or direct printing options you have. By default, all printing options are turned off. If you change your mind, you can always change the printing options by using the Print dialog box described in the next section. \*\*Figure 8-4:\*\* The Fit Contents box shrinks your document until it fits in the space you defined. Scaling your photos Photoshop lets you scale photographs so that they fit the entire canvas or fit the available image area within the canvas. When you scale a photo, it loses some clarity and detail. A photo is scaled automatically when you open a file using the Image Sizing option on the Open dialog box. If you decide that you want to scale a photo, you have several options for doing so: \* Adjust the Size menu (Image menu) to select from the following options: \* Letter — The photo becomes a lettersized image and loses all detail. \* Actual Size — The photo is returned to its original size, but it may lose some detail. \* Small — The photo becomes a small-sized image and retains most detail. \* Medium — The photo becomes a medium-sized image and retains more detail. \* Large — The photo becomes a large-sized image

**Adobe Photoshop CS4 Crack [Latest 2022]**

Though there are many alternatives to Photoshop, the most popular and powerful

alternatives to Photoshop include GIMP, Pixelmator, Affinity Photo, and Adobe Sketch. What is the difference between Photoshop, Elements and Lightroom? Photoshop is the biggest and best photo editing software. It has more features than any other photo editor. The most common professional images are edited with Photoshop. Photoshop supports both RAW and JPEG files, but JPEG is its most

popular format. Photoshop is also usually the most powerful and feature-rich free photo editing software. Photoshop Elements is a photo editing program designed specifically for photographers and hobbyists, but it can edit photos using either RAW or JPEG format and it supports both standard and RAW format. Photoshop Elements also has a simple user interface, which makes editing simple and fast. Photoshop Elements is less feature-rich than Photoshop, and it lacks some of the features that professional photographers use. Photoshop Elements is also a good replacement for Instagram, Facebook, and Twitter. Adobe Lightroom is a professional photo editing program. It not only edits RAW files, but also JPEG images. Lightroom is designed for both professional and non-professional photographers. Lightroom is used by professional photographers to edit RAW files. It is also the most popular photo editing program for social media images, such as Facebook and Instagram. How do I open Photoshop in Ubuntu? You can start Photoshop by opening the Adobe icon in your Applications→Sound & Video→Adobe® Photoshop® Collection icon. To install the full version of Photoshop, you can download the official Adobe Photoshop Creative Cloud application, or you can download a free trial of Photoshop. To install the free trial, go to the official Adobe Photoshop site. The official Adobe Photoshop website is a special version of the Website application. You can open the Photoshop Website application by clicking the Adobe Photoshop icon in your Applications menu. However, you need to update your Adobe Photoshop to the latest version or the Website will be empty. If you are using Ubuntu 16.04, you can download the official Adobe Photoshop from the Software Center. If you are using Ubuntu 18.04, you can download the latest version of Adobe Photoshop from the Ubuntu Software app or by downloading the.deb file from the Adobe website. How do I open Photoshop in Ubuntu 16.04? Open the Ubuntu Software app and search for Photoshop. Click Photoshop to download the official Adobe Photoshop application. Once the application is installed, a681f4349e

A 10-year incidence of ocular diseases in blue whales. In this study, the incidence of ocular diseases in a population of free-ranging blue whales (Balaenoptera musculus) was recorded during a 10-year period (1991-2000). All ocular lesions were examined macroscopically and histologically. Ocular lesions included keratitis, blepharitis, conjunctivitis, vitritis, corneal ulceration, corneal perforation, corneal opacity, cataract, glaucoma, and retinal detachment. Among these, the most important was the incidence of corneal ulceration, observed in both sexes and all ages, with the percentage of incidence of 92.3%, in the same way of incidence in humans. Keratitis, observed in all of the animals, occurred at the level of the corneal epithelium and consisted mainly of gram-positive cocci. A similar incidence was observed in the cornea, as well as in the conjunctiva. Blepharitis and conjunctivitis, observed in all animals, was mainly due to gram-positive cocci. Corneal ulceration, observed in the majority of animals, was not significantly related to age or sex. Corneal ulceration is the main ocular disease observed in the blue whales, with an incidence of 92.3%. This number is twice as much as in human beings.shFudge, or something like that. You could try using mysql\_num\_rows() on a result set you get from the db to see how many rows there are. You could then set a variable to 0 after you get that number of rows and then do a while loop to check the value of that variable each time you want to add another line. I'd say this would be the best bet, and it's what I use to read from a file. no arrays, strings, or loops involved, just a simple if statement. Also, I think if it's called at all, it should be upon the submitted button. You want it to load the page, but not submit anything? I don't understand why you would want to do that. If you want to make a "loading" page, you would do something like this: HTML:

**What's New In Adobe Photoshop CS4?**

Latino Daily News Bogota Conglomera Moves to New Location Building the COPS (and God save the world) By: E.M.M. Otero Bogota, Colombia, December 1, 2008 – One of the Copa America's most iconic and well-known venues will move to a new location starting next summer. The Federación Colombiana de Fútbol will open the new Estadio Metropolitano de La Ceja in the southern region of the country. The new stadium, which seats 25,000, is currently being constructed in the municipality of La Ceja, 60 kilometers from the capital of the Frente Nacional department. Already well known for the four Copa America tournaments it staged, La Ceja's stadium will continue to play a big role in the foundation of the Colombian national team and its fair share of Copa America tournaments. La Ceja hosted the first Copa America in 1916. It was the only other location until the third tournament was held

in Brazil, Rio de Janeiro, in 1916, and the venue was won by Argentine team Alumni. La Ceja had played host to the subsequent Copa America in 1923, and it played host to the Copa America in 1945, 1951, and 2005. The stadium's first manager was Juan Carlos Osorio, who had previously led the Colombian side to the Copa America in Argentina. Besides hosting the Copa América, the stadium has been the home of a number of other Colombian teams, including the Deportivo de La Ceja football club. Also, because of its location, La Ceja has a reputation of being one of the fastest-growing cities in Colombia. In 2005, the population of La Ceja was 375,000, a number that only increased by 50% from 1991, a rate of growth that is far greater than the national average. La Ceja is also a large producer of coffee, as well as the country's third largest producer of sugar and beef.Pep Guardiola stressed the importance of the performance of Manchester City following a 2-2 draw with Arsenal in the Premier League on Sunday and the Catalan has been bullish in his outlook ahead of the huge game against Liverpool at Anfield. Guardiola admitted it was "harder" to prepare for the most important game of the calendar year for

- <http://compasscarrier.com/adobe-photoshop-2022-version-23-1-crack-full-version-free-download/> <https://ividenokkam.com/ads/advert/adobe-photoshop-2020-version-21-hacked-serial-number-full-torrent-free-download-for-pc-latest-2022/> <https://brutalrecords.com/coming-soon/> <https://www.agg-net.com/files/aggnet/webform/gayefai156.pdf> <http://wp2-wimeta.de/photoshop-2020-version-21-crack-keygen-x64/> http://taifsn.com/فوسمية-وأنشطة-موبرامج-فعالياتـ http://taifsn.com/موسمية-وأنشطة-موبرامج <https://sfinancialsolutions.com/photoshop-2020-version-21-serial-number-torrent-latest-2022/> <https://coolbreezebeverages.com/photoshop-2020-product-key-and-xforce-keygen-3264bit/> <https://holytrinitybridgeport.org/advert/photoshop-cc-2015-version-17-activator-free-download-latest/> <https://livefitstore.in/advert/photoshop-cc-2018-version-19-keygen-free-download-3264bit-updated-2022/> <http://www.kitesurfingkites.com/photoshop-cc-2015-version-16-crack-download-3264bit-latest-2022/> <https://margheritapelaschier.com/adobe-photoshop-2022-version-23-0-crack-patch-free-download-for-windows-2022-latest/> <https://coleccionohistorias.com/2022/06/30/photoshop-2022-version-23-2-crack-file-only-registration-code-free-download/> <http://ideaboz.com/?p=30393> <http://thebluedispatch.com/photoshop-2022-version-23-4-1-product-key-with-full-keygen-free-download-for-windows-updated/> <https://www.careerfirst.lk/sites/default/files/webform/cv/alexsadz891.pdf> mcustomwebdesign.com/?p=671 anonsmaptocompali.wixsite.com/earlonhyastan/post/photoshop-2022-version-23-4-1-key-generator-free-download-for-pc-2022-new pabiliaexpertshub.com/photoshop-2022-version-23-4-1-keygen/
- [http://staffdirect.info/wp-content/uploads/2022/06/Adobe\\_Photoshop\\_2021\\_Version\\_2241\\_Activation\\_Code.pdf](http://staffdirect.info/wp-content/uploads/2022/06/Adobe_Photoshop_2021_Version_2241_Activation_Code.pdf)

AMD R9 290, R9 290X or NVIDIA GTX 970 or greater. 8 GB RAM. 30 GB free hard disk space. Audio device: High Definition Audio (CODEC:MPA or EAX) Optional: AMD FreeSync and NVIDIA G-SYNC technology is required. Notes: \* As long as you have enough free space for the game, we don't recommend the installation of these optional files on your computer. \* Audio device: High Definition Audio (CODEC:MPA or